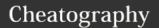

# Folk python Cheat Sheet by folk19991999 via cheatography.com/25763/cs/6883/

| Function           |                                              |
|--------------------|----------------------------------------------|
| Print()            | Show information that you want on the screen |
| float()            | make number into decimal number              |
| str()              | list of letter, number and symbols           |
| int()<br>[input]   | get information from user                    |
| int()<br>[integer] | number to integer number                     |

| addition        |                  |
|-----------------|------------------|
| number + number | math - addition  |
| string + string | combine together |
|                 |                  |

| string + string                                | combine together    |  |  |  |
|------------------------------------------------|---------------------|--|--|--|
|                                                |                     |  |  |  |
| Guess word game                                |                     |  |  |  |
| import random                                  |                     |  |  |  |
| #Create a list                                 |                     |  |  |  |
| guesslist = ['grape', 'orange', 'chloroplast', |                     |  |  |  |
| 'ribosome', 'lipstick']                        |                     |  |  |  |
| chance = 3                                     |                     |  |  |  |
| score = 0                                      |                     |  |  |  |
| print (guesslist)                              |                     |  |  |  |
| while chance != 0:                             |                     |  |  |  |
| random_item = random.choice(guesslist)         |                     |  |  |  |
| user_input = input("Please guess a word: ")    |                     |  |  |  |
| if user_input == random_item:                  |                     |  |  |  |
| print ("That's correct!")                      | )                   |  |  |  |
| score = score + 100                            |                     |  |  |  |
| print ("Score:", score)                        |                     |  |  |  |
| else:                                          |                     |  |  |  |
| if user_input not in gue                       | esslist:            |  |  |  |
| print ("Sorry, that isn't                      | even in the list!") |  |  |  |
| chance = chance - 1                            |                     |  |  |  |
| print ("Chance Remain                          | ning:", chance)     |  |  |  |
| else:                                          |                     |  |  |  |
| print ("Sorry, wrong ch                        | noice!")            |  |  |  |
| chance = chance - 1                            |                     |  |  |  |
| print ("Chance Remain                          | ning:", chance)     |  |  |  |
| if chance == 0:                                |                     |  |  |  |

| Math |                    |
|------|--------------------|
| =    | equal              |
| !=   | not equal          |
| >    | more than          |
| <    | less than          |
| >=   | more than or equal |
| <=   | less than or equal |

| Vocabulary        |                                                      |  |
|-------------------|------------------------------------------------------|--|
| string * number   | list of character such as number, letter and symbols |  |
| float<br>number   | number in decimal                                    |  |
| variable          | hold a value and can be change                       |  |
| integer<br>number | whole number or counting number                      |  |
| syntax            | grammar or structure of language                     |  |
| input             | gain information from user                           |  |
| print             | show the information                                 |  |
| value             |                                                      |  |
| loop              |                                                      |  |
| mudolo            |                                                      |  |
| blank             |                                                      |  |
| comment           |                                                      |  |
| code              |                                                      |  |

| Sort word per line                                                                                                    |
|----------------------------------------------------------------------------------------------------|
| mystr = "Hello" letter_num = 0 while letter_num < len(mystr): print (mystr[letter_num]) letter_num = letter_num + 1 H |
| e<br>                                                                                                    |

| Example                                                |  |  |
|--------------------------------------------------------|--|--|
| Print (2) – integer                                    |  |  |
| Print (2.5) – floating point                           |  |  |
| Print ("Hello") – string                               |  |  |
| Print (mystr) – variable                               |  |  |
| Print (mystr,"Hi",2,1.0) commas                        |  |  |
| mystr = "Hi"                                           |  |  |
| mystr ← name                                           |  |  |
| "Hi" ← value can change                                |  |  |
| print (int(1.5)) $\rightarrow$ 1                       |  |  |
| print (int("2")) $\rightarrow$ 2                       |  |  |
| print (float(1)) $\rightarrow$ 1.0 anything to a float |  |  |
| Modulo/Remainder %                                     |  |  |
| print $(4\%2) \rightarrow 0$                           |  |  |
| print (30%7) → 2                                       |  |  |
|                                                        |  |  |

| multiplication and exponent |                     |  |
|-----------------------------|---------------------|--|
| number ** number            | math - exponent     |  |
| number * number             | math - multiply     |  |
| string * number             | combine that string |  |

### Naming Convention

Rule for giving name
- letter
- numbers
- underscore \_
Valid name
- \_myStr
- my3

- Hello\_there
Invalid name

- 3my="hi" -- cannot start with number

#### Countdown Machine

user\_number = input("What number do you
want to count down? ")
number = int(user\_number)
countdown\_string = ' '
while number > 0:
countdown\_number = countdown\_string +
str(number) + " "
number = number - 1
#print(number)
print (countdown\_string)

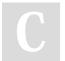

By folk19991999

Published 3rd February, 2016. Last updated 10th February, 2016. Page 1 of 2.

Measure your website readability! https://readability-score.com

Sponsored by Readability-Score.com

cheatography.com/folk19991999/

print ("The word was", random\_item)

print ("The score is", score)

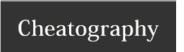

# Folk python Cheat Sheet by folk19991999 via cheatography.com/25763/cs/6883/

## Print Name

$$\begin{split} & \text{name} = \text{"tim GIRARD"} \\ & \text{print (name.upper())} \to \text{TIM GIRARD} \\ & \text{print (name.lower())} \to \text{tim girard} \\ & \text{print (name.capitalize())} \to \text{Tim girard} \\ & \text{print (name.title())} \to \text{Tim Girard} \end{split}$$

#### Area of Circle

,,,,,,

Python Intro Assignment #2

name

student number

,,,,,,

#Ask the user for a radius of a circle

user\_radius = input("What is a radius of a circle?")

#Convert the given radius to a floating point

radius = float(user\_radius)

#Make a variable called pi

pi = float(3.1415)

#Calculate the area of the circle using exponents

area = pi(radius\*2)

#Display the area of the circle to the user

print ("The area of the circle is", area)

C

By folk19991999

Published 3rd February, 2016. Last updated 10th February, 2016. Page 2 of 2. Sponsored by **Readability-Score.com**Measure your website readability!

https://readability-score.com

cheatography.com/folk19991999/